# **KENDRIYA VIDYALAYA SANGATHAN JAIPUR REGION Sample Question Paper (Term-I)**

## **Class : XII Time Allowed : 90 Minutes Subject : (083) Computer Science Maximum Marks: 35**

General instructions:

D. my

The paper is divided into 3 Sections- A, B and C.

Section A, consists of Question 1 to 25 and student need to attempt 20 questions. Section B, consists of Question number 26 to 49 and student need to attempt 20 questions. Section C, consists of Question number 50 to 55 and student need to attempt 5 questions. All questions carry equal marks (0.77 mark per question).

### **Section – A Section A consists of 25 questions, attempt any 20 questions**

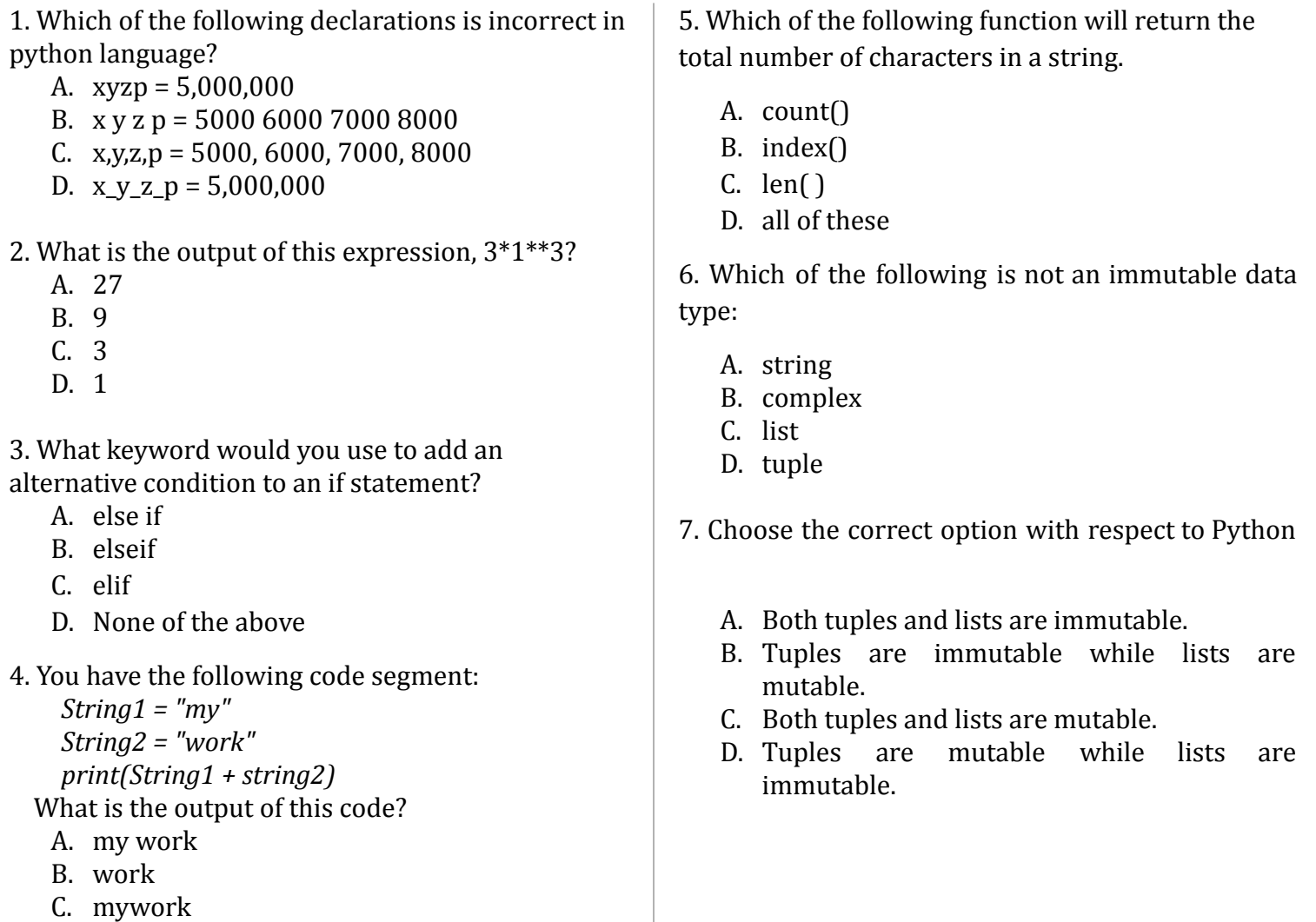

8. Which of the following statement will create an empty tuple?

- A.  $P = ()$
- B.  $Q = \text{tuple}()$
- C. Both of the above
- D. None of the above

9. What would the following code print?  $d = {Spring': 'autumn', 'autumn': 'fall', '}$ "fall":"spring"}

print (d["autumn"])

- A. autumn
- B. fall
- C. spring
- D. Error

10. Predict the output of the following code def func1(list1):

for x in list1: print(x.lower(),end="#") func1(['New','Dehli')

- A. [New,Dehli]
- B. new#dehli#
- C. newdehli#
- D. New#Dehli#
- 11. Choose correct statement .
	- A. Default values overrides the values passed by the user
	- B. Default argument are declared before the positional argument
	- C. Values passed by user overrides the default values
	- D. All are correct
- 12. A variable defined inside function body is known as :
	- A. global
	- B. local
	- C. outer
	- D. inside

13. Syntaxforclosinga file:

- A. closefile(<fileobject>)
- B. <fileobject>.close()
- C. <filename>.closer()
- D. closefile.<fileobject>

14. Whichfunctionisusedtoreadallthelines?[ U]

- A. readlines()
- B. readall( )
- C. read()
- D. readline( )

15. Which function is used to write all character in file?

- A. writecharacters( )
- B. writeall( )
- C. write( )
- D. writecharacter( )

16. If wedo not specifyfilemode whileopeningafile, the filewill open in……………………mode.

- A. read
- B. write
- C. append
- D. Erroroccurs
- 17. The \_\_\_\_\_\_\_\_\_\_\_\_\_ method of pickle module writes data into a binary file?
	- A. load( )
	- B. dump( )
	- C. seek( )
	- $D.$  tell( )
- 18. Choose the correct code to write one record of student (roll no, name, gender, marks) in binary file named mybinary.dat:?
	- A. fileobject=open("mybinary.dat", "wb")
	- B. fileobject=open("mybinary.dat", "wb") pickle.dump(listvalues, fileobject)
	- C. import pickle listvalues=[1,"Mahi" 'F', 29] fileobject=open("mybinary.dat", "wb") pickle.dump(listvalues, fileobject)
	- D. import pickle listvalues=[1,"Mahi" 'F', 29] fileobject=open("mybinary.dat", "wb") pickle.dump(listvalues, fileobject) fileobject.close( )

19. Binary files are human readable or not:

- A. Yes
- B. No
- C. Sometimes
- D. Depends on data

20. Disha wants to add new item in a binary file while keeping old data in file, which opening mode she must use:

- A. wb
- B. wb+
- C. ab
- D. a

21. Which method is used for writing data in binary file?

- A. dump( )
- B. load( )
- C. seek( )
- D. tell $()$

22. A function allows to write a single record into each row in CSV file.

- A. writerows
- B. write row
- C. writer
- D. None of above
- 23. object is used to read data from csv file?
	- A. load ( )
	- B. read( )
	- C. reader( )
	- D. readlines( )
- 24. What is the output of the following program?

import csv d=csv.reader(open('c:\PYPRG\ch13\city.csv')) next(d) for row in d: print(row)

if the file called "city.csv" contain the following details

#### **chennai,mylapore mumbai,andheri**

- A. chennai,mylapore
- B. mumbai,andheri
- C. chennai mumbai
- D. chennai,mylapore mumbai, andheri

25. Which is correct statement to import csv module:

- A. import csv
- B. import csv module
- C. Import csv
- D. Import csv module

## **Section – B Section B consists of 24 questions, attempt any 20 questions.**

26. What will be the output of below Python code?  $\vert$  tuple1=(5,1,7,6,2)

tuple1.pop(2) print(tuple1) A. (5,1,6,2) B. (5,1,7,6) C. (5,1,7,6,2) D. Attribute error 27. Suppose content of 'Myfile.txt' is **Honesty is the best policy**. What will be the output of the following code? myfile = open("Myfile.txt")  $x = myfile.read()$ 

print(len(x))

myfile.close()

A. 5

B. 25

C. 26

D. 27

28. The record of a student (Name, Roll No, Marks in five subjects and percentage of marks) is stored in the following list:

*stRecord = ['Raman','A-36',[56,98,99,72,69], 78.8]* Write Python statements to retrieve 69 the from the list stRecord.

A. print(stRecord [2][4]) B. print(stRecord [2][-1]) C. print(stRecord [-2][1]) D. all of the mentioned

29. What will be the output when the following code is executed?

```
a = 'hellopython'
i = 0while i < len(a):
    i + = 1pass
print('Value of i :', i)
A. 10
B. 11
C. 12
D. 9
```
30. What will be the output when the following code is executed? numbers =  $[6, 5, 3, 8, 4, 2, 5, 4, 11]$ 

 $sum = 0$ for val in numbers: sum = sum+val print("The sum is", sum) A. 48 B. 47 C. 46 D. None of the above

31. Given a string: *s="String"* Which statement converts string 's' into List 'L'.  $A. L=s$  $B.$  L=list(s)  $C. L = s[:.]$ D. all of the mentioned

32. Ms. Shruti is working on the Books.dat file but she is confused about how to read data from the binary file. Suggest a suitable line in statement1 for her to fulfill her wish.

import pickle

def ReadData(): f1=open("Books.dat",'rb') ........................ #statement1 print(data) f1.close() ReadData()

> A. load() B. data=pickle.load(f1)  $C.$  data= $f1.load()$

```
D. f1.load(data)
```
33. Navin is trying to write a tuple  $t1 = (1,2,3,4,5)$  on a binary file item.bin. Consider the following code written by him.

```
import pickle
              t = (1,2,3,4,5)f = open("item.bin",'wb')pickle._______ #Statement 1
              f.close()
Identify the missing code in Statement 1.
A. dump(f,t1)B. dump(t1, f)C.write(t1,f)
```

```
D. load(f,t1)34. What will be the output of the following
       python code:
       def mul (num1, num2):
        x = num1 * num2x = \text{mul}(20, 30)A. 600
B. None
C. Null
D. 0
35. Which of the following operators is the correct
option for power(a,b) in python?
A. a \wedge bB. a**b
C. a \wedge \wedge bD. a \wedge * b36. Which of the following function header is
Correct :
A. def fun(x=1,y)B. def fun(x=1,y,z=2)C. def fun(x=1,y=1,z=2)D. def fun(x=1,y=1,z=2,w)
37. What is the output of the program given
below?
x = 50def func (x) :
       x = 2func (x)
print ('x is now', x)
A. x is now 50
B. x is now 2
C. x is now 100
D. Error
38. Based on the below code, What maximum value
can be assigned to TO and minimum value can be
assigned to FROM.
   Import random
   AR = [20, 30,40,50, 60, 70]
   FROM = random.random</math>TO = random.random = (2, 4)for K in range(FROM, TO+1):
                                                                 print(AR, end='#')
                                                             a) 3,1
                                                             b) 4,1
                                                             c) 3,2
                                                             d) 4,2
                                                         39. What will be the output for the below code
                                                         snippet:
                                                         def div(lst,n):
                                                           for i in range(0,n):
                                                             if lst[i]>30:
                                                                lst[i]=5else:
                                                         lt=[45,20,23,54,5]
                                                         div(lt,len(lt))
                                                         for i in lt:
                                                           print(i,end='#')
                                                         str = myfile.read()size = len(str)print(size)
                                                         myfile.close()
                                                         (A) 27
                                                         (B)18
                                                         (C) 22
                                                         (D)25
                                                         def func(S):
                                                           k=len(S)
                                                           m =""
                                                           for i in range(0,k):
                                                             if S[i].islower( ):
                                                                m=m+S[i].upper( )
                                                              elif S[i].isdigit( ):
```

```
\left| \frac{\sin\left(\frac{\pi}{2}\right)}{\sin\left(\frac{\pi}{2}\right)} \right|A) 5#10.0#11.5#5#2.5#
            B) 5#10#11#5#2#
            C) 5#0#1#5#1#
            D) 5#22#25#5#7#
40. You have given a file 'book.txt'
my kv is best in the world
What will be the output of the following code?
myfile = open("book.txt")
41. Predict the output for the below code:
```
 $m = m +$ <sup>'\*'</sup> elif S[i].isupper(): m=m+S[i].lower() else:  $m=m+'\omega'$ print(m) func('COMPUTERScience 083') a. COMPUTERScience 083 b. computersCIENCE\*@@@ **c. computersCIENCE@\*\*\*** d. COMPUTERScience**@\*\*\*** 42. The file "new.txt" contains the following content: **my poem Humpty Dumpty sat on a wall Humpty Dumpty had a great fall All the king's horses and all the king's men Couldn't put Humpty together again Poem is good but do not like** Considering the above file, what output will be produced by the following code? f=open("new.txt",'r') a=f.readline()  $b = f.read(4)$ c=f.readline() d=f.readline() print(c) f.close() (A) a great fall (B) ty Dumpty sat on a wall (C) Dumpty sat on a (D) Humpty together again 43. What is the purpose of 'r' as prefix in the given statement?  $f = open(r''d:\color{red}{\text{color}}{flower.txt''})$ (A) To make it relative string (B)To make it new string (C) To make it raw string (D)To make it reverse string 44.Identify the keyword to be used in statement1 so that the identifier value is not local to the function and accessible throughout the program a=30 def call (x): …………………. a #Statement1 if  $a\%2 == 0$ : x=x+a else: x=x-a return(x)  $x=20$ print(call(35), end= $'$ #')  $print(call(40),end='#')$ A) local B) global C) Global D) constant 45. What error is returned by following statement, if file "try.txt" does not exist?  $f = open("try.txt")$ A. Not found B. FileNotFoundError C. File does not exist D. No error 46. You have given a file 'teacher.txt' **I am a student of class XII. My best teacher is Mr. N. K. Singh. He is very nice person. He teaches me computer science. I respect him very much. Every student love him.** What will be the output of the following code? infile = open("teacher.txt") xa= infile.read()  $b = x.count('is')$ print(b) infile.close() A. 2 B. 3 C. 4 D. 5 47. Which option is correct about this program? f=open("ss.txt","wb") print("Name of the file:",f.name)

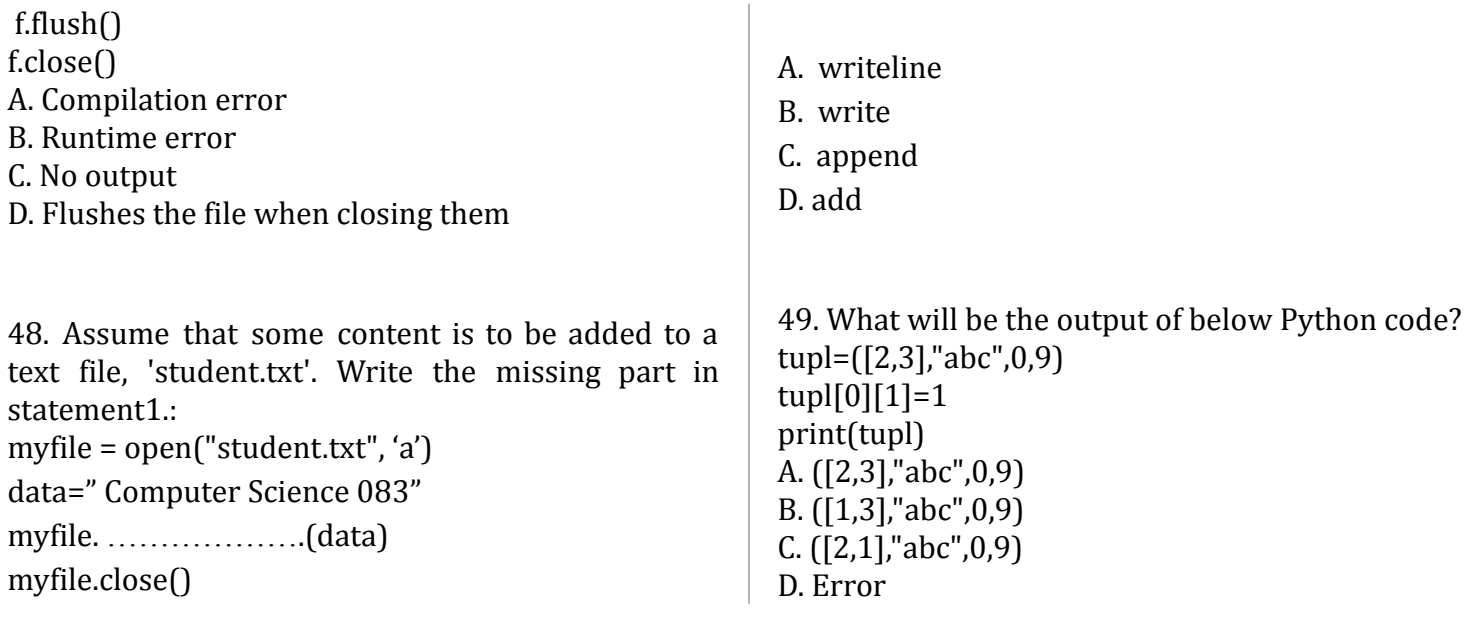

## **Section – C Section C consists of 06 questions, attempt any 05 questions.**

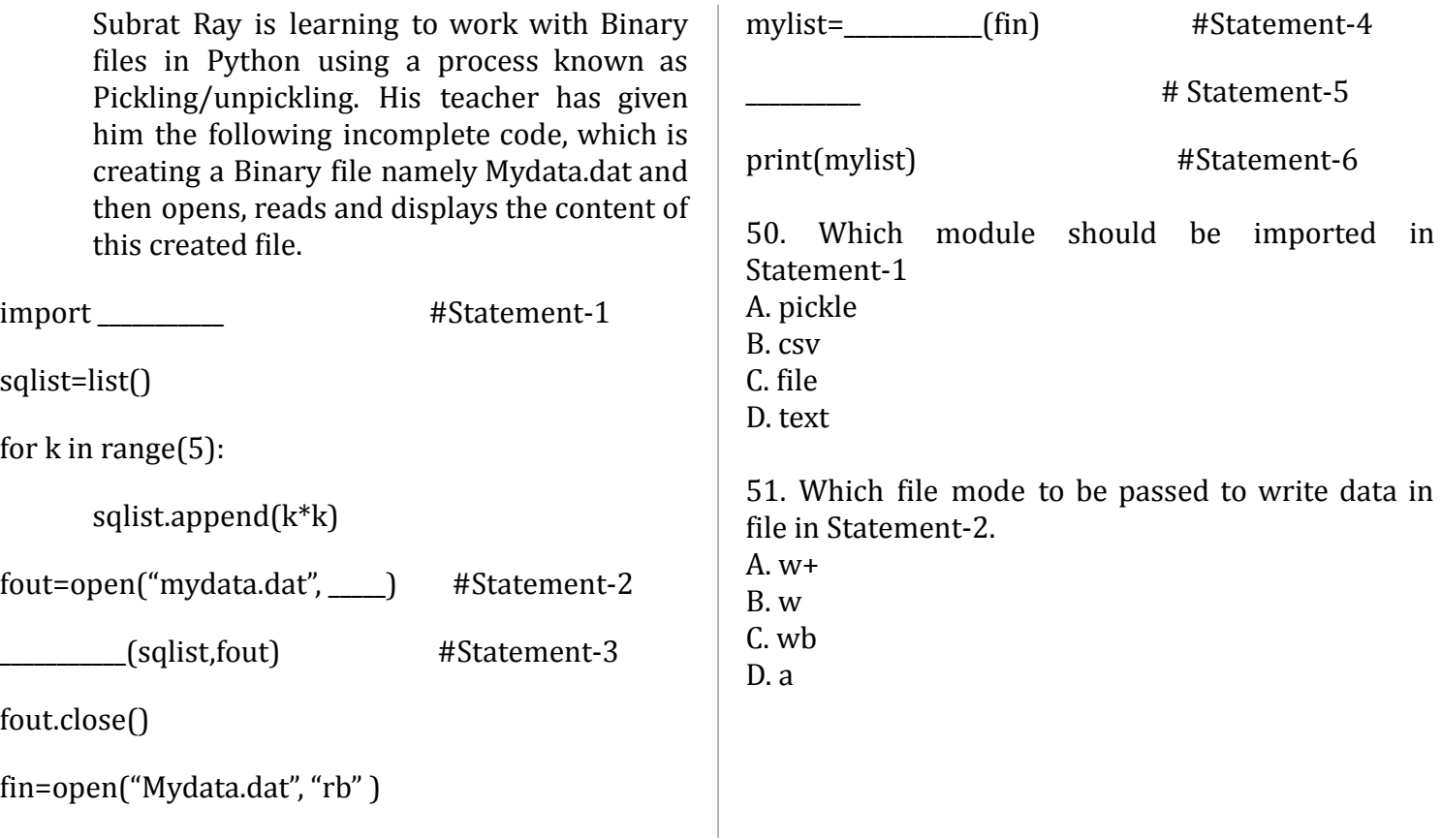

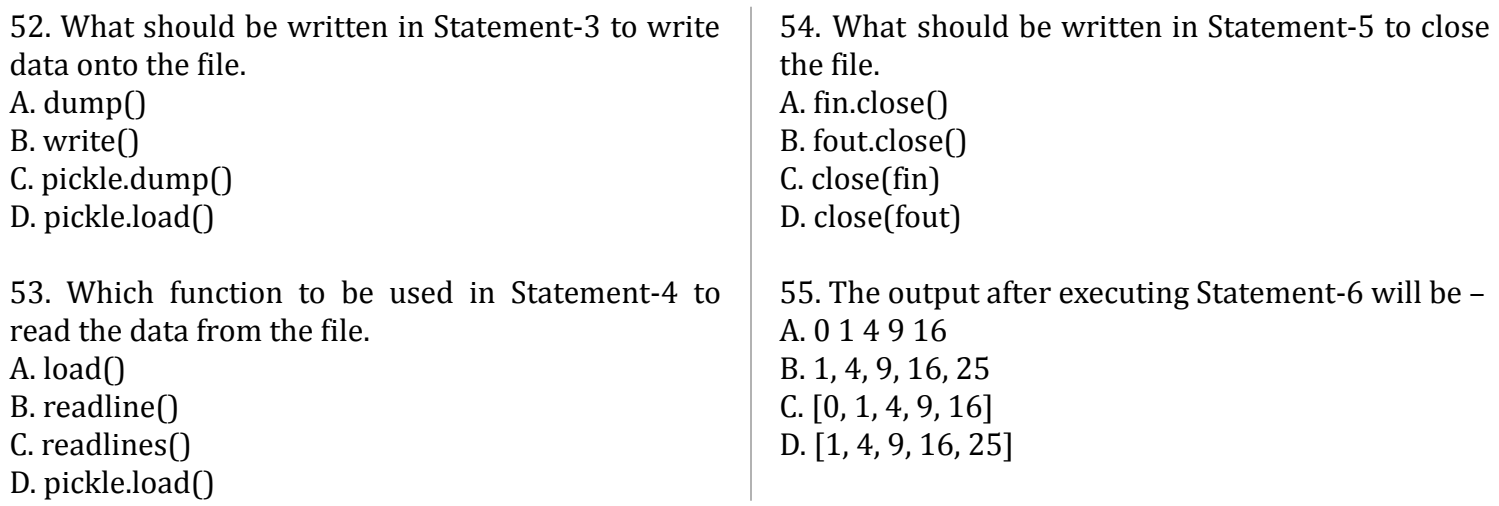

0-O-o- Best of Luck –o-O-0